[Concordance](http://new.westpecos.com/get.php?q=Concordance Tutorials) Tutorials >[>>>CLICK](http://new.westpecos.com/get.php?q=Concordance Tutorials) HERE<<<

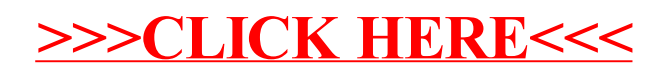